**Photoshop 2021 (Version 22.4.3) Keygen Crack Serial Key Serial Key**

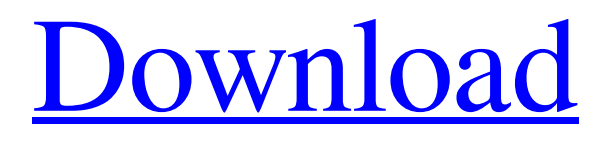

### **Photoshop 2021 (Version 22.4.3) Crack+ Free Download [32|64bit]**

Dreamweaver Dreamweaver is a web design and development tool that enables creation and development of web pages. It allows you to create both static and dynamic web pages by using the WYSIWYG (What You See Is What You Get) editing system and Adobe's proprietary web-page template system. \* Dreamweaver comes bundled with the CS6 version of Photoshop, so you can use it as a companion to Photoshop.

#### **Photoshop 2021 (Version 22.4.3) Crack+ [Updated]**

Photoshop Elements is generally better for the average user. It is a very powerful editing tool, but it is only suitable for certain types of images. This is the most comprehensive list of Photoshop Elements features and plugins (the name given to add-ons for Photoshop Elements). How to work with layers Crop, rotate, or distort an image using the Layers panel Open the Layers panel in the top toolbar by clicking on the green plus icon. When you open the Layers panel, you are taken to the Canvas to edit different parts of your image. On the left is the Layers panel; you can drag the layers to re-arrange them. Use the Move Tool (V) to move layers. The Move Tool (V) can be found on the bottom left of the Layers panel (notice the red arrow). To use the Move Tool (V), you need to click on a layer in your image. Then hold down the Shift key and drag your mouse to move the layer. To move the layer up or down, hold down the Alt key and drag up or down with the mouse. To move a layer left or right, hold down the Control (c) key and drag to the left or right. When the mouse pointer disappears, your move is finished. Use the rectangle selection tool (black square with white crosshairs) to select the area you want. Then move the area around with your mouse. To move the area you have selected, press and hold down the Shift key. Use the Layers panel to crop, rotate, or distort your image Select the Crop tool in the Tools panel to use the rectangle selection tool. Click anywhere in your image to activate the crop tool. Click on the desired area to select it for cropping. Click and drag to select a smaller part of the image. Click and drag diagonally to select a larger part of the image. Double-click on the image to remove the selection. Use the Rotate Tool (R) to rotate an image Click anywhere in your image to activate the rotate tool. Click on the image to rotate it 90 degrees. Double-click on the image to rotate it 360 degrees. Use the Rotate Tool (R) to distort an image Click anywhere in your image to activate the distort tool. Click on the a681f4349e

## **Photoshop 2021 (Version 22.4.3) Activation Code [32|64bit]**

Brushes are one of the most powerful tools available for Photoshop. They can be used for a wide variety of effects including painting, erasing and retouching. Photoshop comes with a vast collection of brushes that can be found under the Brushes menu. Brush Sets are collections of user-created brushes that you can share with other people using the Social Networking functions provided by Photoshop. The power of the Pen tool varies depending on what options you've chosen, but the general purpose of a pen tool is to draw or create shapes. The Pen tool can be used to draw abstract shapes, like lines, circles, and rectangles. Pen tools also come in handy for more specialized tasks, like sketching or creating mazes. The Pen tool is often used in conjunction with the Brush tool in order to create new shapes. You can then use these shapes to fill them in with a brush. The Pen tool is also used to make temporary shortcuts for certain parts of the interface. For example, if you want to add a file to a folder, you can use the Pen tool to create a dotted line shortcut. Photoshop also includes a large assortment of pen tools. These tools are sometimes called "digital pens." Each pen tool is used to create different types of shapes. (Back to Top) Triangle Pen Tool The Triangle Pen Tool is used to make shapes with angles. To use the Pen tool, first click and hold down on the left mouse button. Then use the mouse to create a triangle, using the mouse cursor as the guide. The Triangle Pen Tool is a very good tool to create the letter I. To use the Pen Tool, first click and hold down on the left mouse button. The letter I is usually created with a Triangle Pen Tool. To use the Pen Tool, first click and hold down on the left mouse button. Then use the mouse to create a triangle using the mouse cursor as the guide. (Back to Top) Freeform Pen Tool The Freeform Pen Tool creates irregular shapes. You can use this tool to make boxes, quads, polygons, and other shapes. To use the Pen Tool, first click and hold down on the left mouse button. The Freeform Pen Tool can be

### **What's New In Photoshop 2021 (Version 22.4.3)?**

 $@if$  "%DEBUG%" == "" @echo off @rem

# **System Requirements For Photoshop 2021 (Version 22.4.3):**

Mac: Intel Macs running Lion and above require 10.7.5 or later Windows: Windows 7 SP1, 8, or 10 (64-bit), Windows 8.1, Windows Server 2012 R2 or later Linux: Linux 4.0 or later Minimum Requirements: Mac: Intel Macs with PowerPC processors Windows: Windows XP SP3 or later, Windows 7 SP1, 8, or 10 (32-bit or 64-bit), Windows 8.1, Windows Server 2012 R2 or later Linux: Linux

<https://osteocertus.com/wp-content/uploads/2022/06/maephyl.pdf>

<https://designfils.eba.gov.tr/blog/index.php?entryid=82265>

<https://kireeste.com/photoshop-cc-hack-activation-code-with-keygen/>

<https://training.cybersecurityinstitute.co.za/blog/index.php?entryid=3397>

<http://dummydoodoo.com/?p=15360>

[https://media.smaskstjohnpaul2maumere.sch.id/upload/files/2022/06/1t5EQP7iNWX5BSnHYttA\\_30\\_50291f5c4b981a20e51d](https://media.smaskstjohnpaul2maumere.sch.id/upload/files/2022/06/1t5EQP7iNWX5BSnHYttA_30_50291f5c4b981a20e51d1cd56213e759_file.pdf) [1cd56213e759\\_file.pdf](https://media.smaskstjohnpaul2maumere.sch.id/upload/files/2022/06/1t5EQP7iNWX5BSnHYttA_30_50291f5c4b981a20e51d1cd56213e759_file.pdf)

[https://ku6.nl/wp-content/uploads/2022/06/Adobe\\_Photoshop\\_2021\\_version\\_22\\_Download\\_3264bit\\_Updated\\_2022.pdf](https://ku6.nl/wp-content/uploads/2022/06/Adobe_Photoshop_2021_version_22_Download_3264bit_Updated_2022.pdf) <http://www.bayislistings.com/adobe-photoshop-2020-version-21-product-key-and-xforce-keygen-winmac/>

<https://gamersmotion.com/photoshop-2021-version-22-5-activation-key-for-pc-latest/>

<http://www.studiofratini.com/photoshop-2021-free-2022/>

<https://www.pivatoporte.com/wp-content/uploads/2022/06/dargil-1.pdf>

<https://digibattri.com/adobe-photoshop-2022-version-23-1-with-license-key-product-key-full-free-3264bit-2022-latest/>

<https://paulinesafrica.org/photoshop-2021-version-22-0-0-crack-keygen-patch-with-serial-key-download-pc-windows-latest/> [https://cleverfashionmedia.com/advert/photoshop-2022-version-23-1-1-with-license-key-keygen-download-mac-win](https://cleverfashionmedia.com/advert/photoshop-2022-version-23-1-1-with-license-key-keygen-download-mac-win-latest-2022/)[latest-2022/](https://cleverfashionmedia.com/advert/photoshop-2022-version-23-1-1-with-license-key-keygen-download-mac-win-latest-2022/)

<https://akademiun.com/adobe-photoshop-2021-version-22-crack-patch/>

<https://hr.az.gov/system/files/webform/Adobe-Photoshop-CC-2019-version-20.pdf>

<https://thoitranghalo.com/2022/06/30/adobe-photoshop-2022-version-23-1-1-keygen-exe-free-download-x64/>

<https://vincyaviation.com/adobe-photoshop-cc-crack-exe-file-full-version-download-for-windows/>

<http://media.snuff24.se/2022/06/shabac.pdf>

<https://projetandosolucoes.com/adobe-photoshop-2022-2022/>